HWRF v3.7a Tutorial College Park, MD, Jan 26, 2016

#### Python Scripts in HWRF

#### Christina Holt – DTC, ESRL/GSD, CIRES

Many slides contributed by Sam Trahan

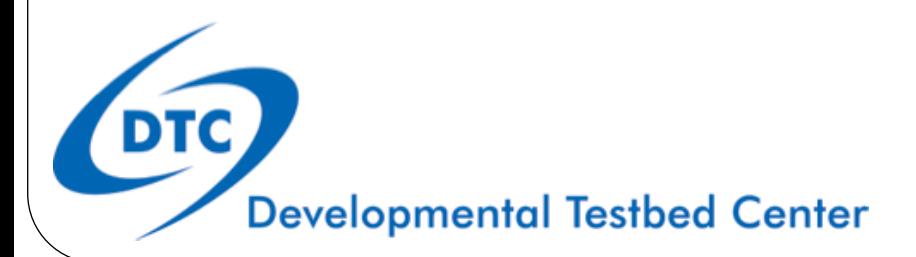

#### **Outline**

- Resources for Users
- System design
- Object-oriented programming basics
- Configuring HWRF
- Data communication
- Logging

#### Resources for Users

User webpage Documentation Doxygen website Python website

#### **www.dtcenter.org/HurrWRF/users**

#### User support webpage

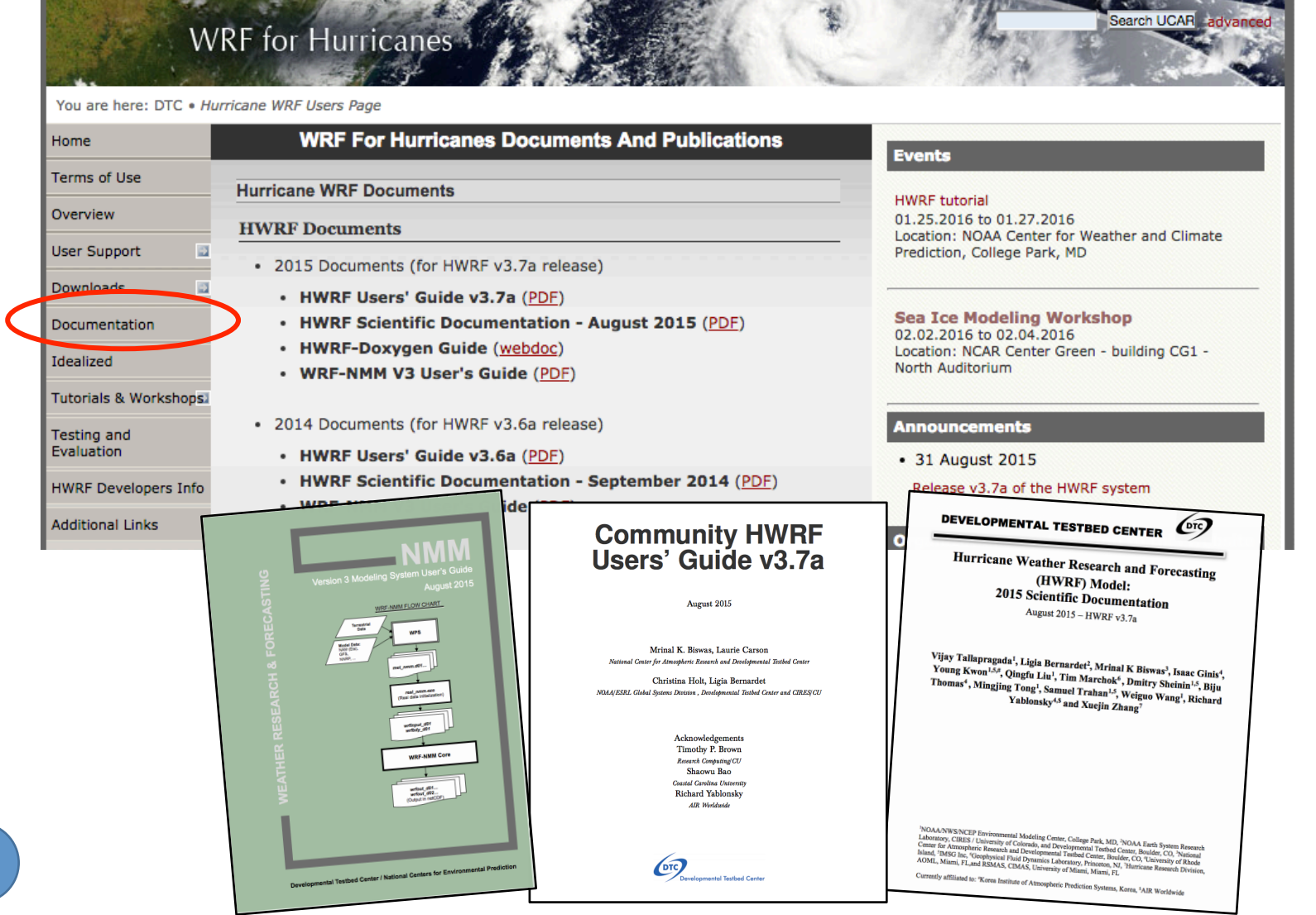

#### Scientific Documentation

- Technical information covering each HWRF component
	- Authorship includes developers and experts
	- Chapters covering:
		- HWRF introduction
		- HWRF Initialization
		- MPI POM-TC
		- Physics Packages in HWRF
		- Design of moving nest
		- Use of GFDL Vortex Tracker
		- The idealized HWRF framework

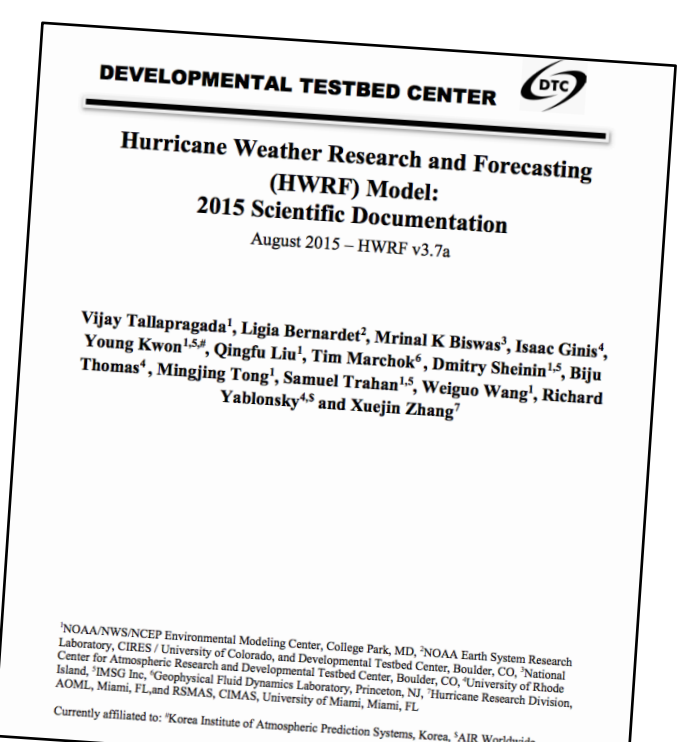

http://www.dtcenter.org/HurrWRF/users/docs/scientific\_documents/ HWRF\_v3.7a\_SD.pdf

### HWRF v3.7a User's Guide

- Includes detailed instructions on running each component
	- Geared towards public release, so some aspects will be missing
	- Running with wrappers, no Rocoto information
- Content:
	- Introduction & software installation
	- Running HWRF
	- HWRF preprocessing system
	- Vortex Relocation
	- DA
	- Merge
- MPIPOM-TC
- Forecast Model
- Post processor
- Forecast products
- Idealized

http://www.dtcenter.org/HurrWRF/users/docs/users\_guide/HWRF\_v3.7a\_UG.pdf

#### Doxygen Website

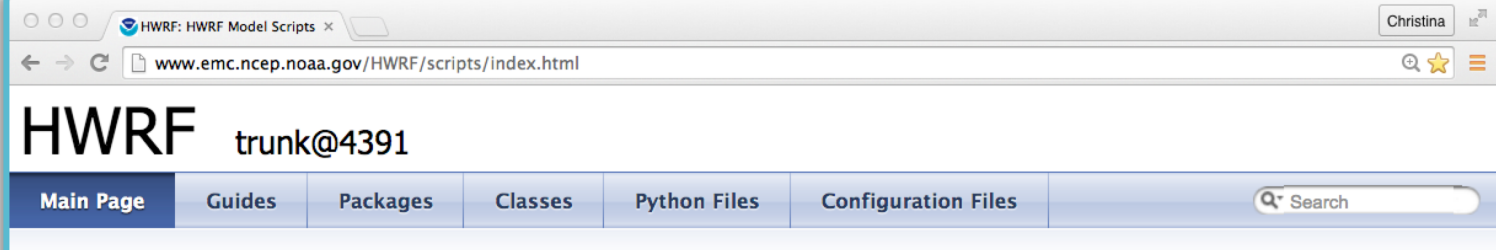

#### **HWRF Model Scripts**

Welcome to the HWRF scripting system documentation. This manual seeks to document every aspect of the HWRF scripts, at both a high level and low level. Every function, argument, class, script, module, member variable and module-level variable is documented, and there are examples in many places of how to extend the scripts and Python libraries. There are also pages that give a high-level description of how the scripts work.

#### **Note**

We are still adding content to this manual, so pages may move, merge, or be renamed.

#### What is All of This?

The HWRF is a telescopic nesting, regional, finite difference, hurricane model. It has ocean coupling, a sophisticated post-processing system, and it is run operationally by the National Centers for Environmental Prediction (NCEP) Central Operations (NCO). It is distributed publicly, allowing many organizations to contribute to its development. Public contributions have made their way into the operational HWRF, improving the forecast. These forecasts are done for all tropical cyclones worldwide that the National Hurricane Center (NHC) and Joint Typhoon Warning Center (JTWC) report to NCEP.

You can find more information about the HWRF on these websites:

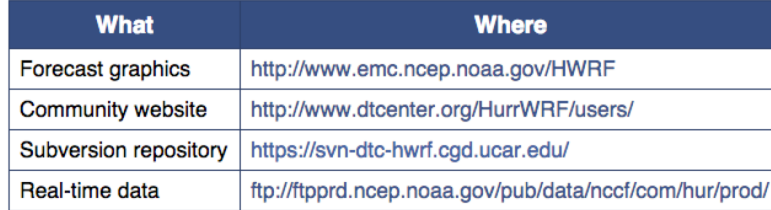

## General Python help

- Online (https://docs.python.org/release/2.6.6/)
- Open python in a terminal and use help() function for particular function. An example to get information with a Python list:
	- \$ python \$ help(list)
- Must use Python v2.6.6.
	- Only version available on NOAA machines.
	- 2.7 may be used in future because it's expected to have longterm support.
	- Version 3 is basically a different language.

## HWRF System Overview

#### Overview of the system design

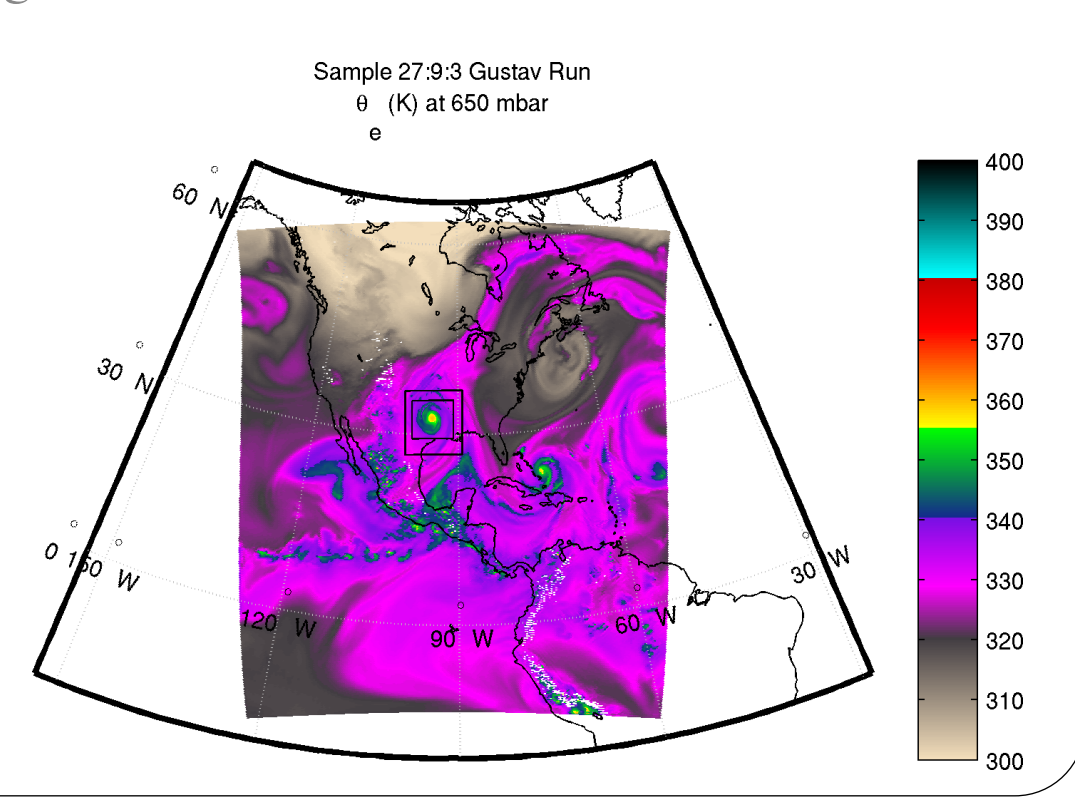

#### HWRF System: Overview

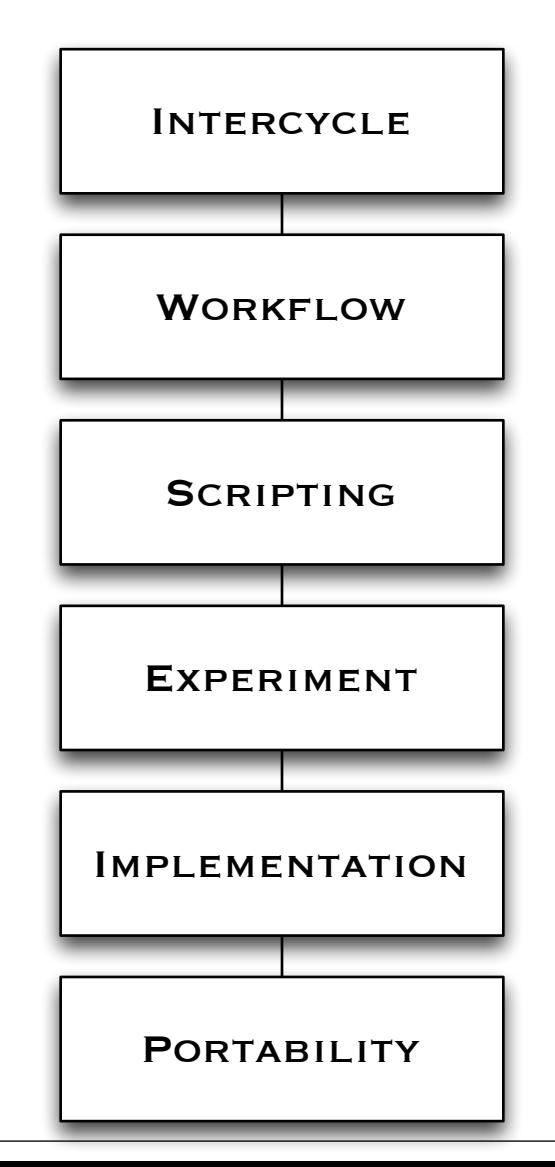

- 6 layers of scripts that are responsible for preparing the environment and data for and running the  $~80$  HWRF executables of the end-to-end system
- Most of these layers are written using an object-oriented (O-O) Python design
- O-O design makes the system highly configurable and reduces the footprint of the system drastically

#### HWRF Directory Structure **hwrfrun/ doc/ parm/** ......................... \*.conf **scripts/**...................... exhwrf\_\*.py **sorc/ ush/..........................** hwrf\_expt.py  **.......................... produtil/ .......................... hwrf/ .......................... pom/ wrappers/ doc/ gfdl-vortextracker/ UPP/ GSI/ hwrf-utilities/ WRFV3/ncep-coupler/ pomtc/ WPSV3/**

#### HWRF System: Intercycle Layer

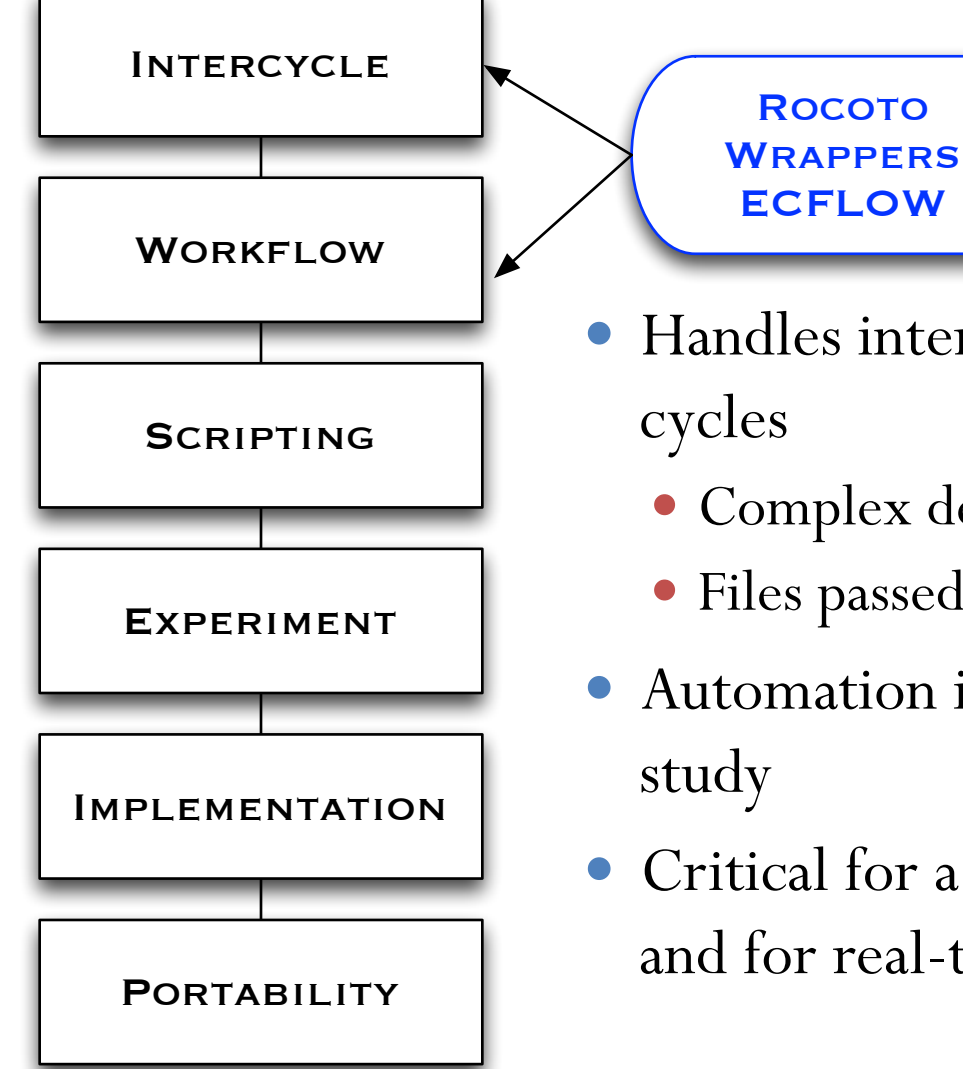

Handles interactions between several

- Complex dependencies
- Files passed between them
- Automation is not needed for a case
- Critical for a large retrospective study, and for real-time automation

#### HWRF System: Workflow Layer

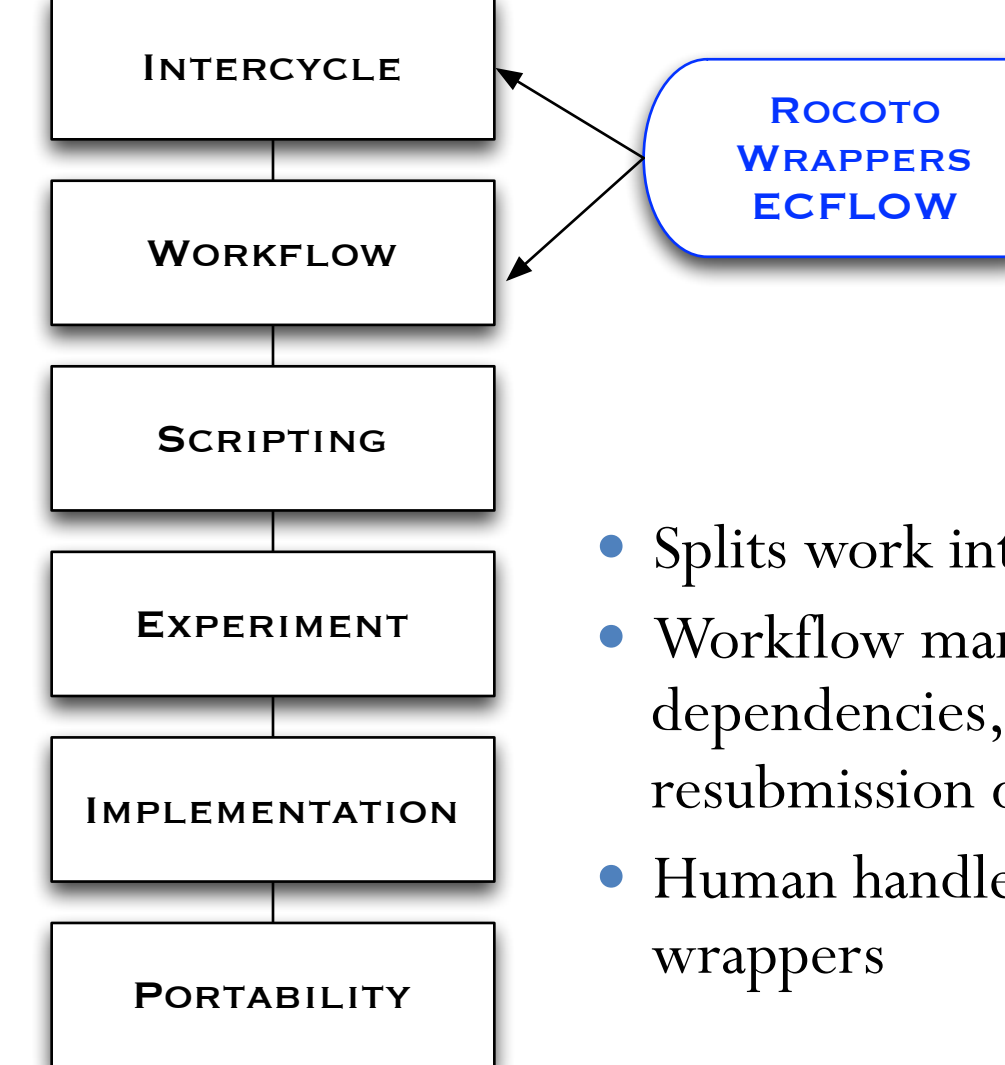

Splits work into multiple batch jobs

- Workflow managers handle dependencies, submission, failures, and resubmission of jobs
- Human handles this process when using

### HWRF System: Scripting Layer

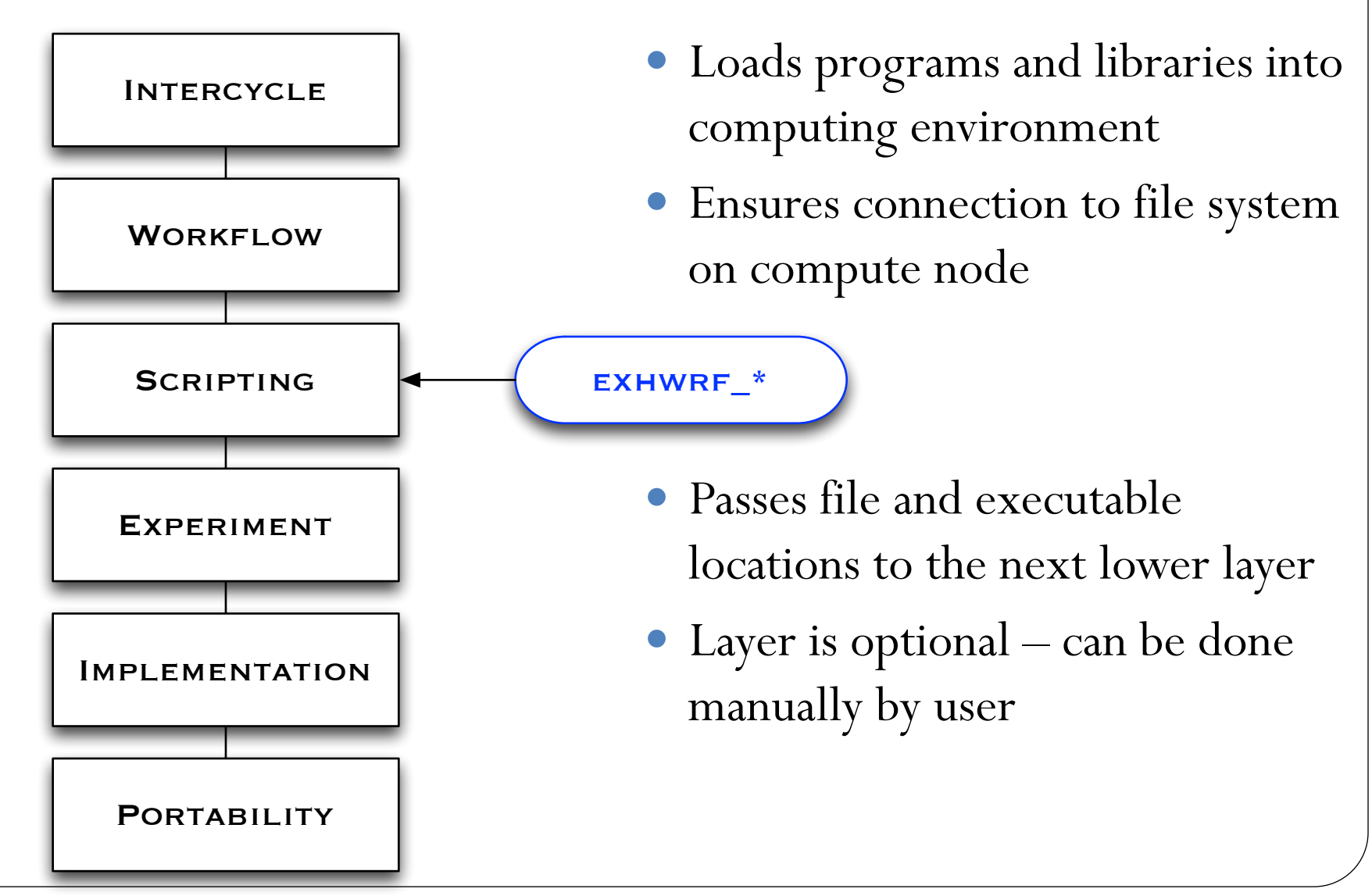

#### HWRF System: Experiment Layer

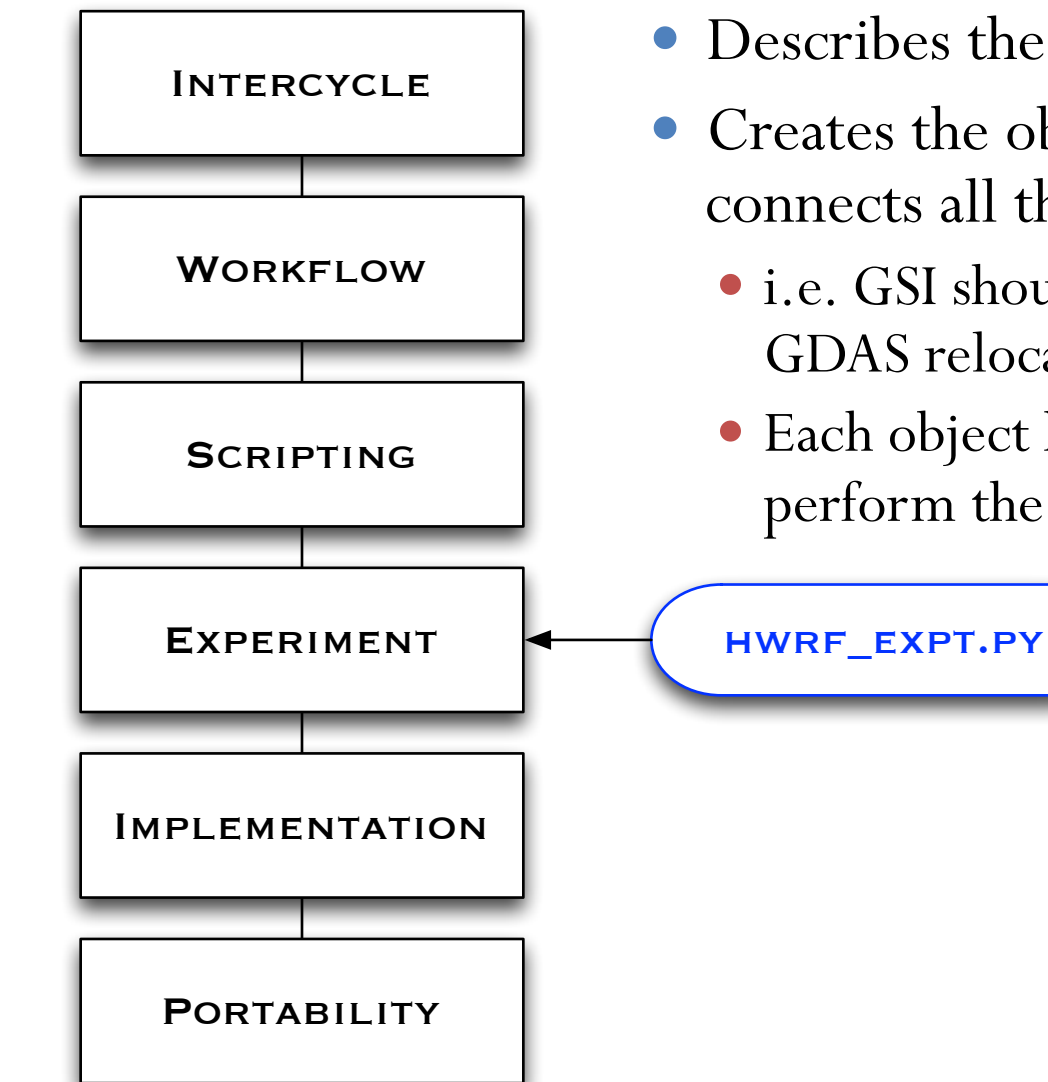

15

- Describes the HWRF workflow
- Creates the object structure that connects all the pieces
	- i.e. GSI should use input from the GDAS relocation output
	- Each object has a run() function to perform the actual task

#### HWRF System: Implementation Layer

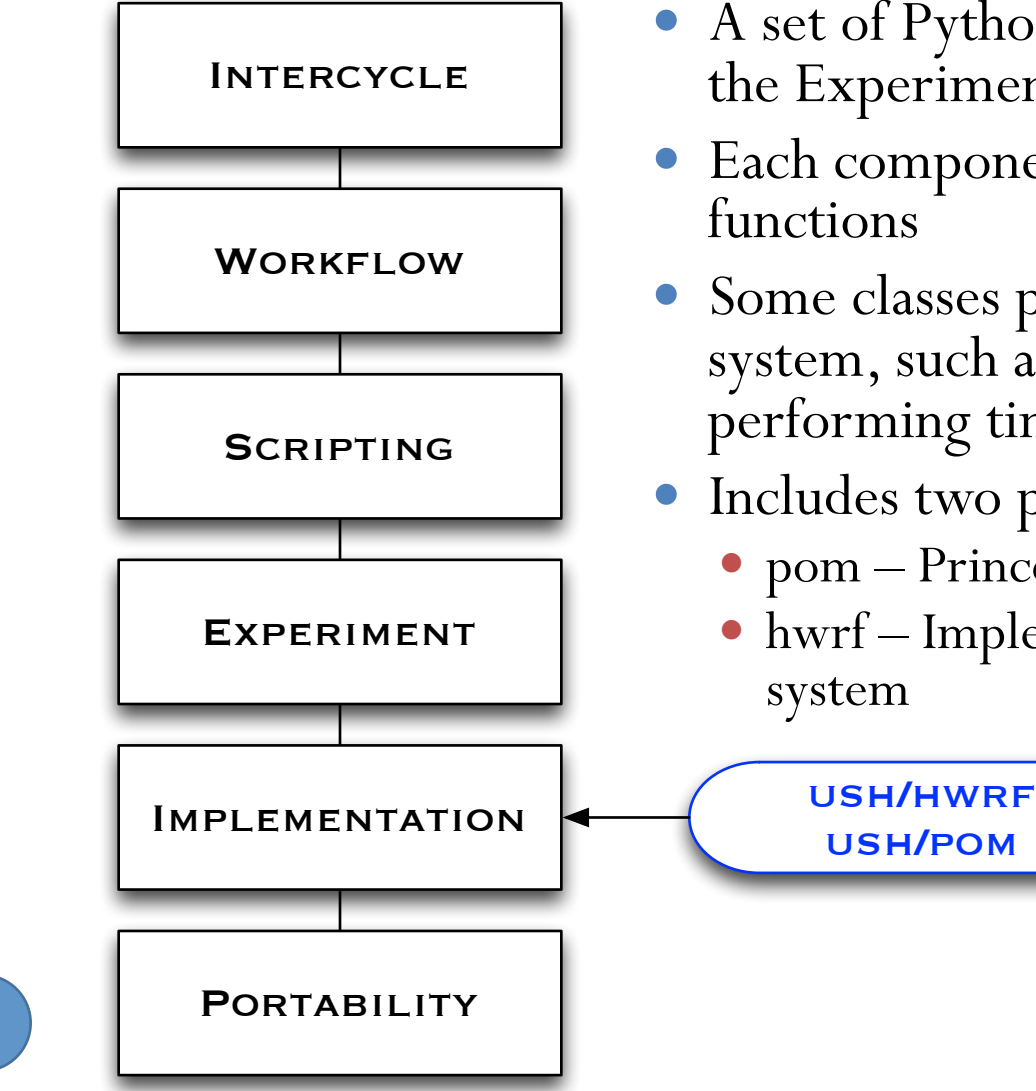

16

- A set of Python classes and functions used by the Experiment layer to run HWRF
- Each component has its own class and set of
- Some classes perform utilities to support the system, such as predicting filenames and performing time/date arithmetic
- Includes two packages
	- pom Princeton Ocean Model initialization
	- hwrf Implementation of most of the HWRF

#### HWRF System: Portability Layer

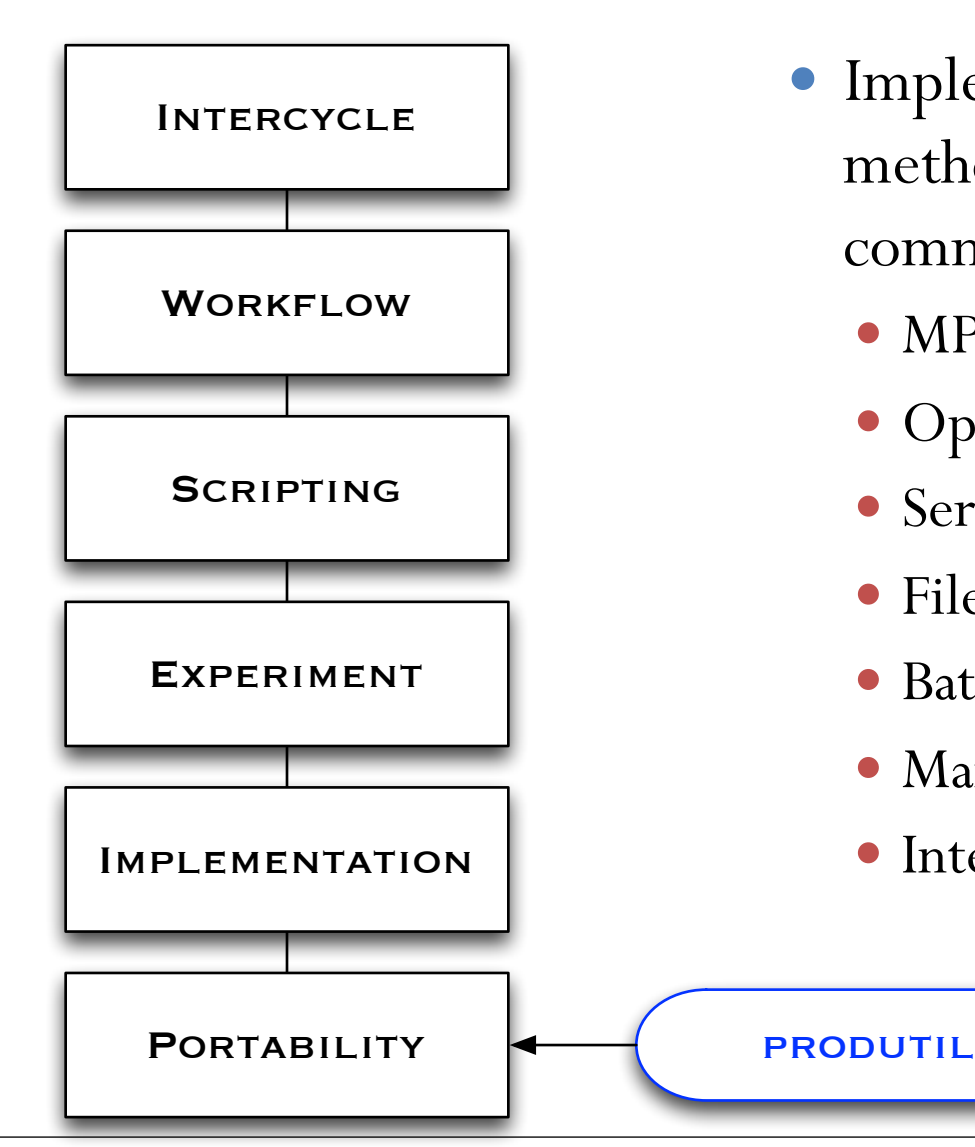

- Implements cross-platform methods of performing common tasks
	- MPI implementation
	- OpenMP
	- Serial programs
	- File operations
	- Batch system interaction
	- Manipulate resource limitations
	- Interact with database file

# Workflow Object Structure

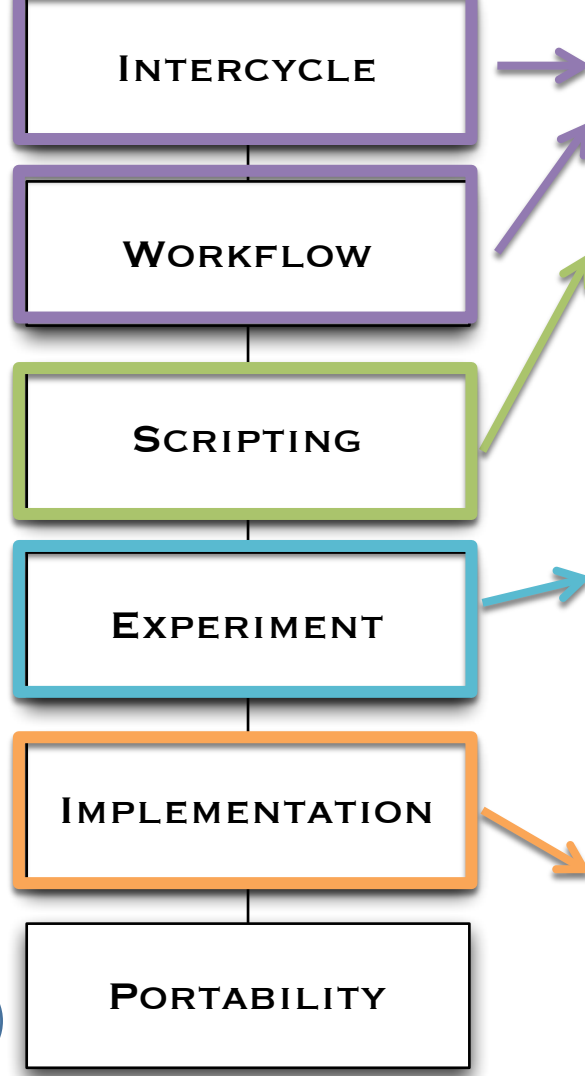

18

**ush/hwrf\_expt.py:**  post=HWRFPost('/path/to/infile', '/path/to/fixd', '/path/to/hwrf\_post', to\_datetime('2015081818')) **scripts/exhwrf\_post.py:**  import hwrf\_expt **hwrf\_expt.init\_module**() **hwrf\_expt.post.run\_post**() **wrappers/post\_wrapper** export TOTAL\_TASKS=24 \$EXhwrf/**exhwrf\_post.py ush/hwrf/post.py:**  class HWRFPost def run\_post

## Object-oriented Programming

An example for HWRF

#### Object-oriented Python

class Shape: def \_\_init\_\_(self,color): self. color=color @property def color(self): return self.\_\_color @property def perimeter(self): return NotImplemented @property def area(self): return NotImplemented

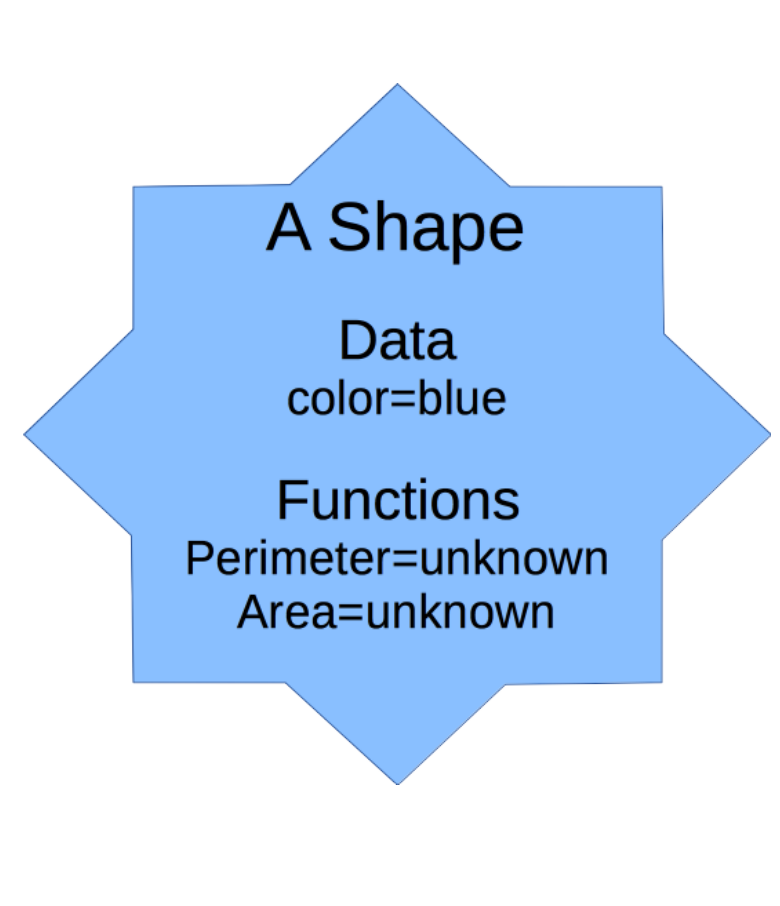

#### Object-oriented Python

class Circle(Shape):

def init (self,color,radius):

 **super(self,Circle).\_\_init\_\_(color)** 

self. radius=radius

@property

#### **def perimeter(self):**

return math.pi\*self. radius\*2

@property

#### **def area(self):**

return math.pi\*self. radius\*\*2

A Circle.

Data: radius  $= 1.7$ 

**Functions:** perimeter=2\*pi\*radius area=pi\*radius\*radius

> Inherited: color=blue

#### An example for UnifiedPost

class UnifiedPost:

 def \_\_init\_\_(self,infile,fixd,postexec,when):  $(self. infinite, self. fixed. self. postexec, self. when) = \$ 

 infile, fixd, postexec, when def **run\_post**(self):

self.link\_fix()

 **self.make\_itag()**

make\_symlink(self.infile,"INFILE",

 logger=self.log(),force=True) cmd=mpirun(mpi(self.postexec)<"itag") checkrun(cmd,all\_ranks=true,logger=self.log()) def link\_fix(self):

fixes=[f for f in glob.glob(fixd+"/\*")] make\_symlinks\_in(fixes,".",logger=self.log())

## An example for UnifiedPost

```
class HWRFPost(UnifiedPost): 
  def make_itag (self): 
   with open("itag","wt") as f:
      itagdata=self.when.strftime( 
       "INFILE\nnetcdf\n%Y-%m-%d_%H:%M:%S" "\nNMM NEST\n") 
      f.write(itagdata)
```

```
class NEMSPost(UnifiedPost):
```

```
 def make_itag (self):
```

```
with open("itag","wt") as f:
```
itagdata=self.when.strftime(

"INFILE\nnetcdf\n%Y-%m-%d\_%H:%M:%S" "\n**NEMS**\n")

f.write(itagdata)

# Configuring HWRF

Conf files

hwrf\_expt.py

### Configuring HWRF Overview

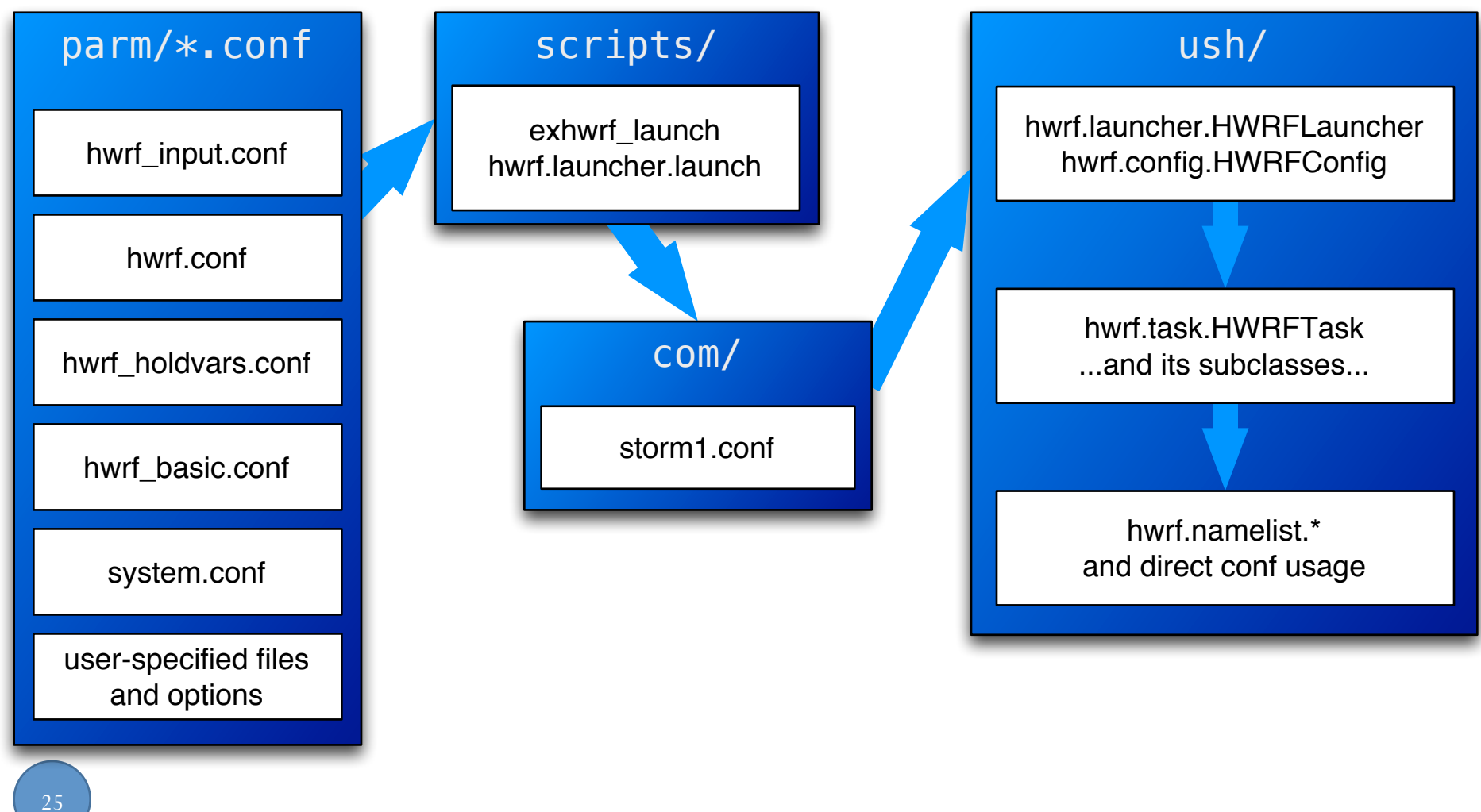

## Unix .conf Files

Simple format

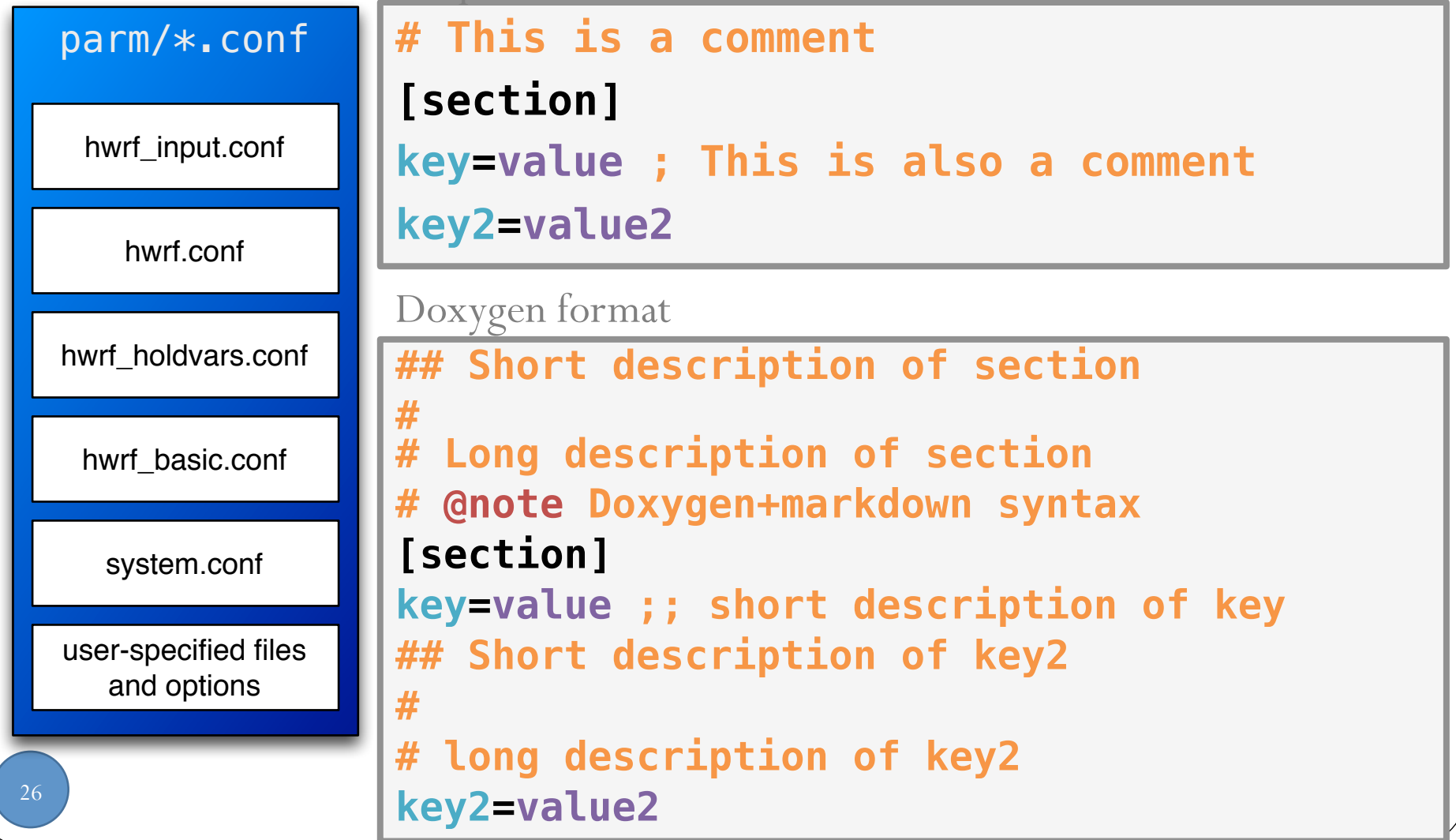

## Unix Conf Files

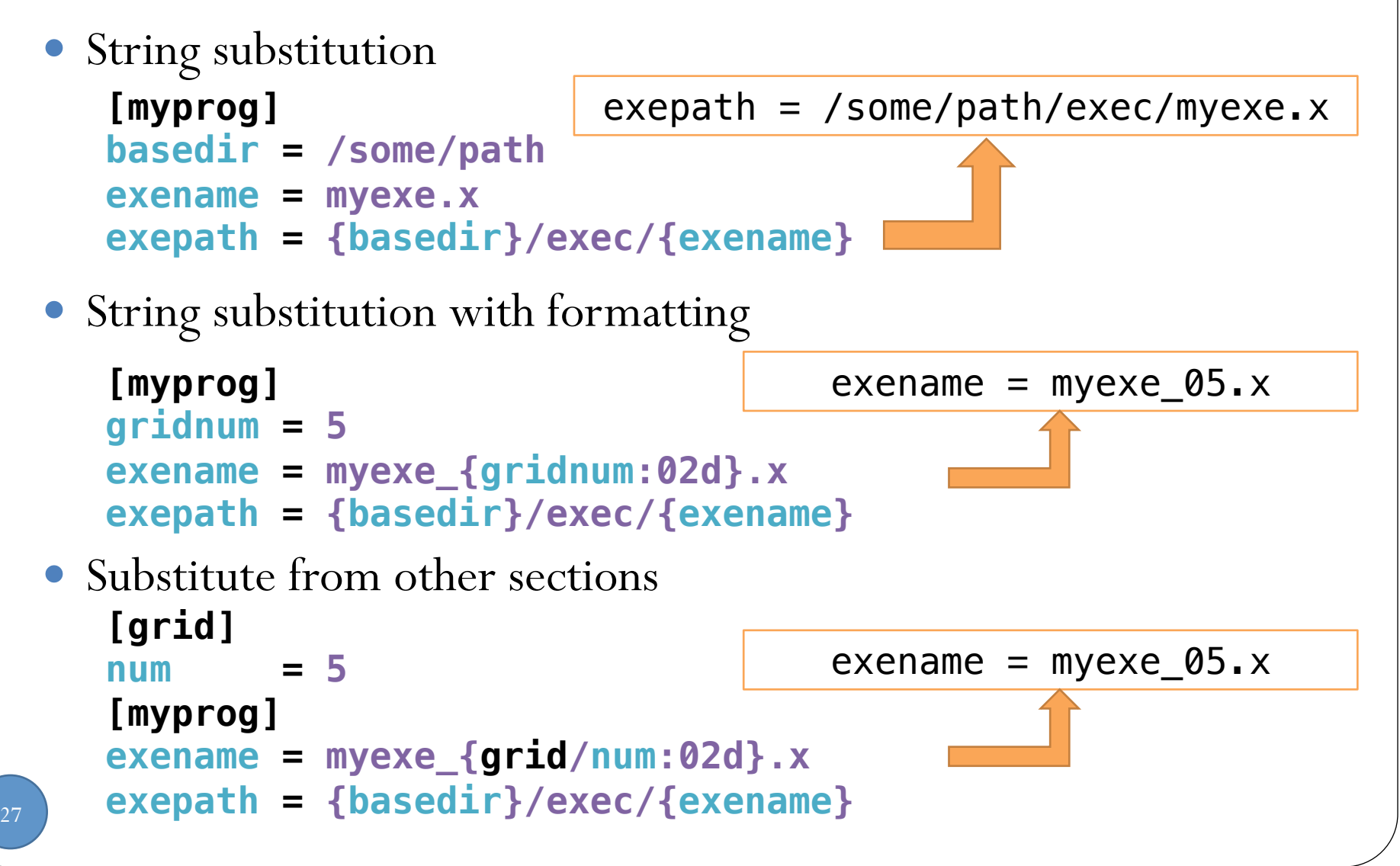

## Config Processing

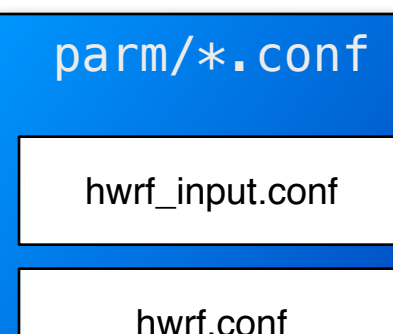

hwrf\_holdvars.conf

hwrf\_basic.conf

system.conf

user-specified files and options

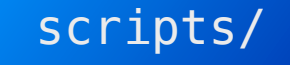

exhwrf\_launch hwrf.launcher.launch

- Python ConfigParser.ConfigParser parses the \*.conf files in order
- Puts result in an in-memory hwrf.launcher.HWRFLauncher object

#### storm1.conf

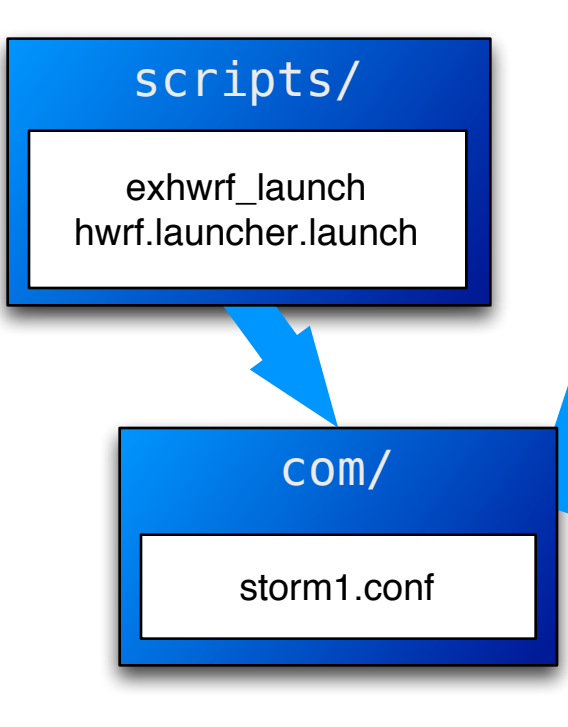

#### ush/

hwrf.launcher.HWRFLauncher hwrf.config.HWRFConfig

- exhwrf\_launch writes storm1.conf
- storm1.conf contains all the processed config data for later jobs to read
	- No other conf file is processed
- Later jobs read storm1.conf using hwrf.launcher.load
- hwrf.launcher.HWRFLauncher contains many convenience functions for using the conf info

#### HWRF Python Tasks

#### ush/

hwrf.launcher.HWRFLauncher hwrf.config.HWRFConfig

> hwrf.task.HWRFTask ...and its subclasses...

hwrf.namelist.\* and direct conf usage

- HWRFLauncher & HWRFConfig
	- Classes that access conf data
	- getstr(section, key, default)
		- Returns default value if none specified in storm1.conf
	- getint, getfloat, getbool, etc. (see docs for full list)
- HWRFTask is an instance of each of the tasks to be completed
	- Examples include GeogridTask,WRFAtmos, etc.
	- Has a database task name, a conf section, and an HWRFConfig
- hwrf.namelist.NamelistInserter reformats storm1.conf information into Fortran namelist files needed for various components

## Data Communication

Database introduction

Passing around information

#### HWRF Database

- HWRF needs to know the status/availability of files millions of times per cycle
- When a file becomes available, a Python script puts its location, availability, and other metadata into an SQLite3 database

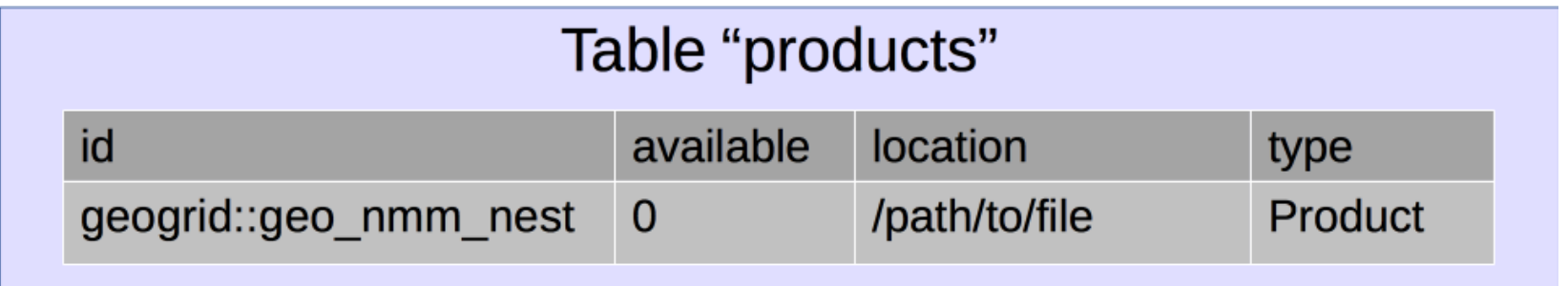

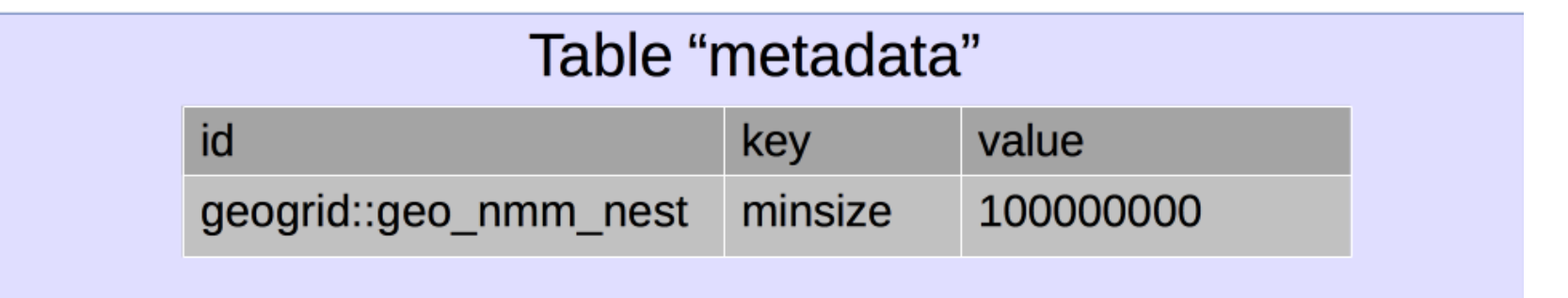

#### HWRF Database & produtil

- The produtil package contains all the HWRF utilities to write to and query the SQLite3 database
- produtil includes methods to check, deliver, and "undeliver" files
	- prod.check Check for file of specified minimum size and age
		- Returns status as RUNNING, COMPLETED, FAILED
	- prod.undeliver Remove file from working area
	- prod.deliver Deliver file to specified location
- You can query the database on your own like any other SQLite3 database
- For a list of the input/output needed for HWRF, see hwrf.fcsttask.WRFTaskBase

# Logging

#### stderr and stdout

- Located in the \$HOMEhwrf/wrappers directory
- stdout files contain all the logging (info, error, critical level) messages from the Python scripts
- stderr files contain all the error and critical messages, plus the submission information for the job (PROLOGUE, EPILOGUE)
- Can be separated into \*.out and \*.err, or joined into one stream. Name and location depend on your job submission script.
- At least one set/file for each task.
- Multiple processor jobs have multiple sets of logs
	- post, products, tracker, etc.

#### Writing to the standard out

 Adding log messages can be done from the ush scripts with a few simple commands logger=self.log() logger.info('This is the value of some\_variable: %s' %(some\_variable)) logger.warning('This is a warning!') logger.error('This is an error') logger.critical('This is really bad!') Result:

01/08 04:34:45.706 hwrf.gfsinit (relocate.py:353) INFO: This is the value of some\_variable: 270.0 01/08 04:34:45.902 hwrf.gfsinit (relocate.py:354) WARNING: This is a warning!

#### Python Exception Stacks

Several lines you get when you fail.

```
37 
projects/dtc-hurr/dtc/HWRF_training/pytmp/HWRF_training/2015082000/17W/
Traceback (most recent call last):
   File "/pan2/projects/dtc-hurr/dtc/HWRF_training//scripts/
exhwrf gsi.py'', line 60, in \leq module\geq main()
   File "/pan2/projects/dtc-hurr/dtc/HWRF_training//scripts/
exhwrf_gsi.py", line 53, in main
     hwrf_expt.gsi_d02.run()
   File "/pan2/projects/dtc-hurr/dtc/HWRF_training/ush/hwrf/gsi.py", line 
982, in run
     self.grab_enkf_input()
   File "/pan2/projects/dtc-hurr/dtc/HWRF_training/ush/hwrf/gsi.py", line 
285, in grab_enkf_input
    self.grab gfs enkf()
   File "/pan2/projects/dtc-hurr/dtc/HWRF_training/ush/hwrf/gsi.py", line 
607, in grab_gfs_enkf
    %(there,))
GSIInputError: required input file is empty or non-existent: /pan2/
hwrfdata/enkf.2015081918/sfg_2015081918_fhr06s_mem001
```
#### Output from components

- Many components have their own log files
- For example:
	- WRF: rsl.out.\* and rsl.err.\*
	- WPS: metgrid.log.\*, geogrid.log.\*, ungrib.log
	- GSI: stdout
	- Coupler: cpl.out

## Questions?